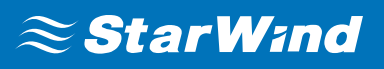

# **StarWind Virtual SAN® Getting Started**

APRIL,2020

TECHNICAL PAPERS

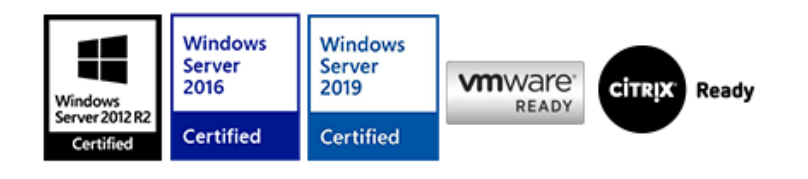

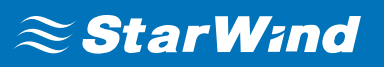

### **Trademarks**

"StarWind", "StarWind Software" and the StarWind and the StarWind Software logos are registered trademarks of StarWind Software. "StarWind LSFS" is a trademark of StarWind Software which may be registered in some jurisdictions. All other trademarks are owned by their respective owners.

### **Changes**

The material in this document is for information only and is subject to change without notice. While reasonable efforts have been made in the preparation of this document to assure its accuracy, StarWind Software assumes no liability resulting from errors or omissions in this document, or from the use of the information contained herein. StarWind Software reserves the right to make changes in the product design without reservation and without notification to its users.

### **Technical Support and Services**

If you have questions about installing or using this software, check this and other documents first - you will find answers to most of your questions on the [Technical Papers](https://www.starwind.com/resource-library) webpage or in [StarWind Forum](https://www.starwind.com/forums). If you need further assistance, please [contact us](https://www.starwind.com/contact-us) .

#### **About StarWind**

StarWind is a pioneer in virtualization and a company that participated in the development of this technology from its earliest days. Now the company is among the leading vendors of software and hardware hyper-converged solutions. The company's core product is the years-proven StarWind Virtual SAN, which allows SMB and ROBO to benefit from cost-efficient hyperconverged IT infrastructure. Having earned a reputation of reliability, StarWind created a hardware product line and is actively tapping into hyperconverged and storage appliances market. In 2016, Gartner named StarWind "Cool Vendor for Compute Platforms" following the success and popularity of StarWind HyperConverged Appliance. StarWind partners with world-known companies: Microsoft, VMware, Veeam, Intel, Dell, Mellanox, Citrix, Western Digital, etc.

#### **Copyright ©2009-2018 StarWind Software Inc.**

No part of this publication may be reproduced, stored in a retrieval system, or transmitted in any form or by any means, electronic, mechanical, photocopying, recording or otherwise, without the prior written consent of StarWind Software.

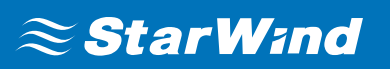

# **Introduction**

**StarWind Virtual SAN®** is entirely software-based, hypervisor-centric virtual machine storage. It creates a fault-tolerant and high-performing storage pool that is built for the virtualization workload "from scratch". **StarWind Virtual SAN®** basically "mirrors" inexpensive internal storage between hosts. Virtual SAN completely eliminates any need for an expensive SAN or NAS or other physical shared storage. It seamlessly integrates into the hypervisor for the unbeatable performance and exceptional simplicity of use.

StarWind comes with a wide set of options and deployment scenarios. It allows implementation of:

- HyperConverged architecture which assumes running StarWind on the same physical host where the client is running
- Compute and Storage Separated architecture where StarWind is running on the dedicated physical box(es).

This guide is intended for highlighting the peculiarities of each implementation scenario, along with its pros and cons.

The full set of up-to-date technical documentation can always be found [here](https://www.starwindsoftware.com/resource-library), or by pressing the **Help** button in the StarWind Management Console.

For any technical inquiries, please visit our [online community,](https://forums.starwindsoftware.com/) [Frequently Asked](https://www.starwindsoftware.com/starwind-faq) [Questions](https://www.starwindsoftware.com/starwind-faq) page, or use the [support form](https://www.starwindsoftware.com/support-form) to contact our technical support department.

### **Hyperconverged Architecture**

In this scenario, Virtual SAN becomes a part of the hypervisor. This results in both outstanding performance and unified administration using hypervisor-specific management tools. Virtual SAN gets the job done with all major virtualization platforms covered, as a native application on Hyper-V and Windows, and nested inside a VM on VMware vSphere. Non-virtualized clusters typically deployed for performance-intensive SQL Server and Exchange installations are also fully supported.

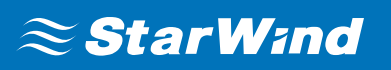

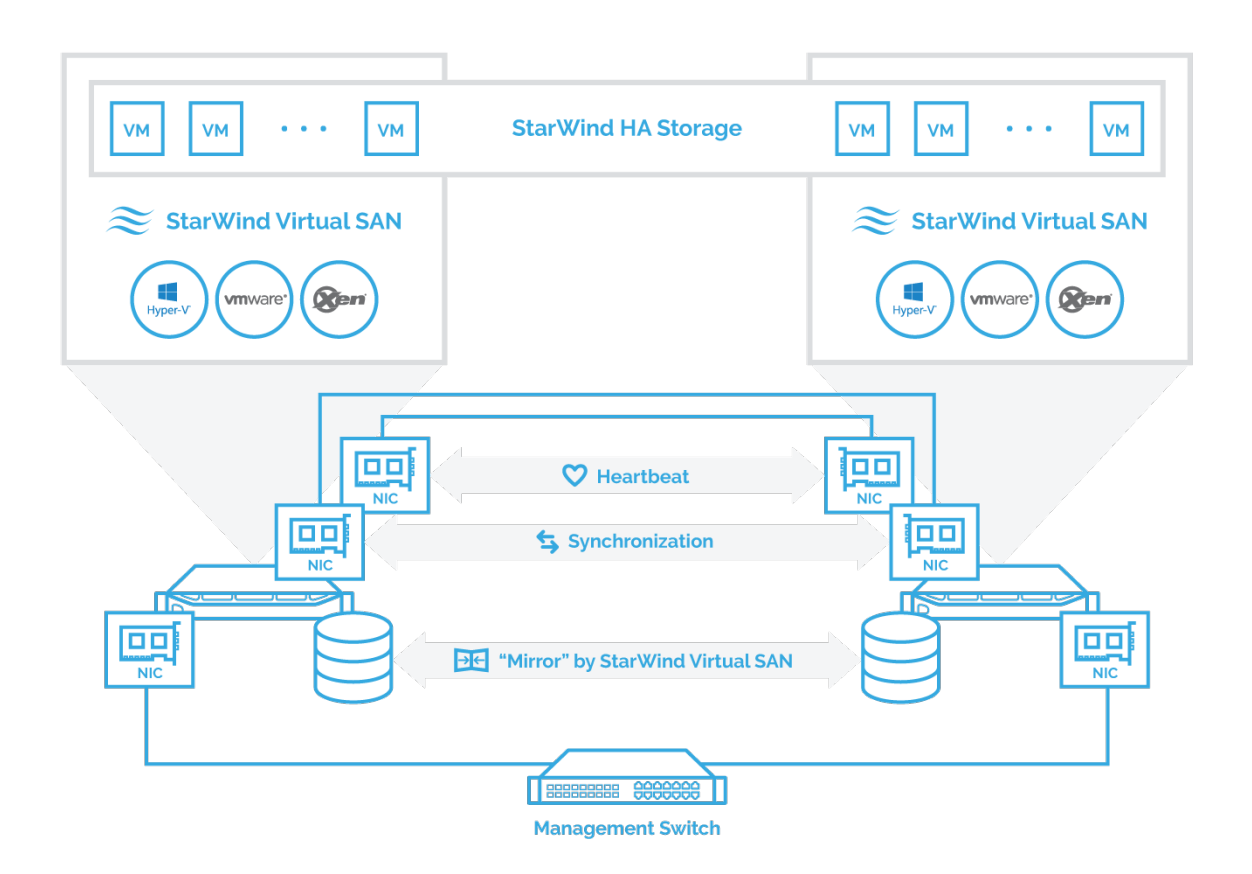

**Virtual SAN** leverages all benefits of the local storage such as high performance and minimal latency. This is achieved by bonding all I/O to the local hypervisor node. This provides multiple benefits compared to a dedicated hardware solution:

- Hypervisor reads from local storage only. **High-speed synchronization** network links are used to replicate writes to the partner hypervisor nodes.
- The cache is local, so the **performance gain is much better** compared to the cache sitting behind a slow network.
- Hypervisor nodes do not interfere when accessing the LUN, which **increases performance** and eliminates unnecessary iSCSI lock overhead.

There are few options for deploying StarWind Virtual SAN in the HyperConverged scenario:

- Installation on the guest VM
- Installation directly on the hypervisor

# **Installation On Guest Vm**

This option assumes creating a Windows Server based virtual machine, installing StarWind Virtual SAN, and configuring all components manually. Such approach is mostly used in cases when quick storage deployment is required. An additional benefit of such

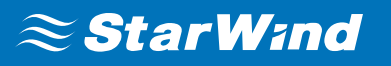

approach is ability to run the system in an isolated environment, thus making this approach a perfect fit for VMware-based environment deployment or trialing the product on VMs.

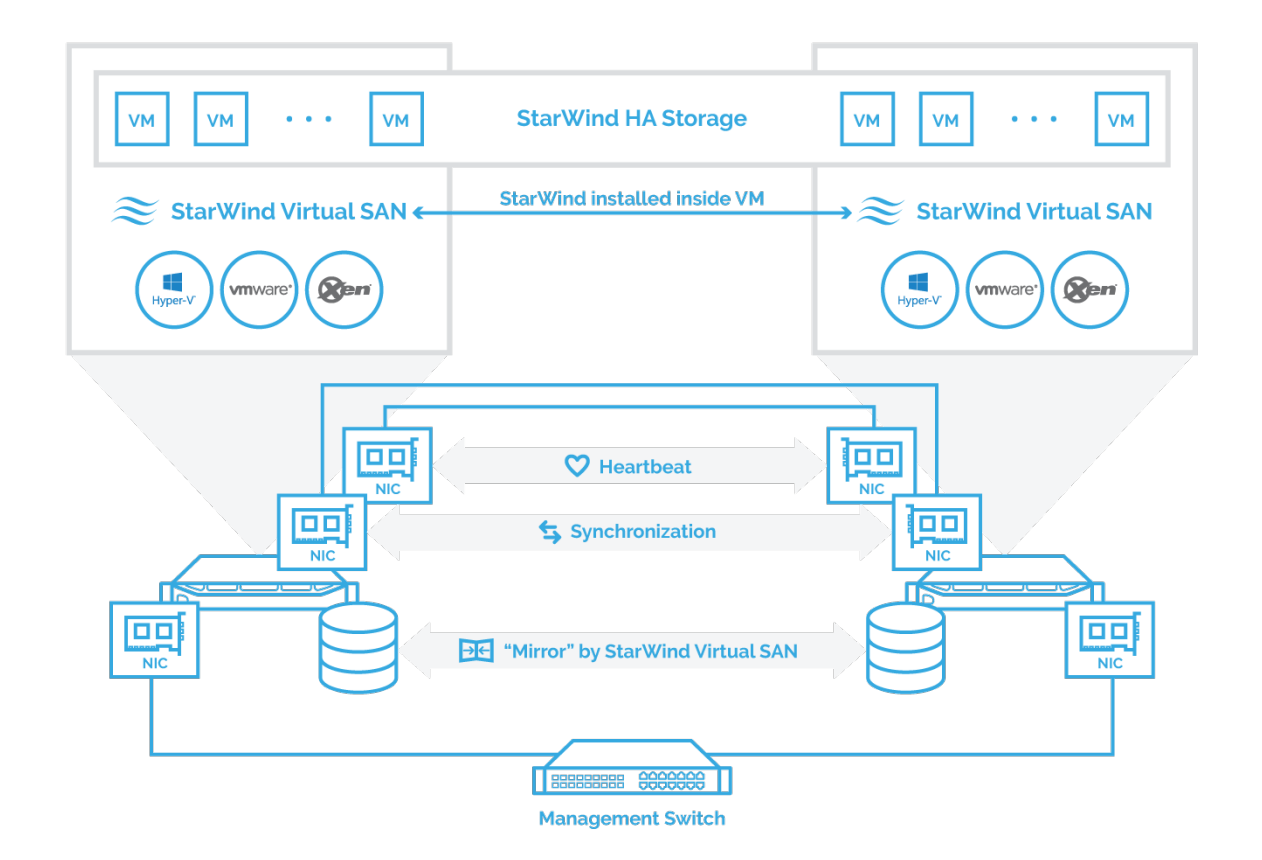

The guide on configuring the basic two-node setup with the VMware ESXi hypervisor platform is available by the following link:

[https://www.starwindsoftware.com/resource-library/starwind-virtual-san-hyperconverged-](https://www.starwindsoftware.com/resource-library/starwind-virtual-san-hyperconverged-2-node-scenario-with-vmware-vsphere-6-5)[2-node-scenario-with-vmware-vsphere-6-5](https://www.starwindsoftware.com/resource-library/starwind-virtual-san-hyperconverged-2-node-scenario-with-vmware-vsphere-6-5)

# **Installation On Hypervisor Directly**

This option assumes that StarWind Virtual SAN is installed on the hypervisor's physical partition, so the storage will run without any additional virtualization abstraction layer. As a result, this deployment type is considered to provide the highest performance among all hyperconverged options, while maintaining the benefits.

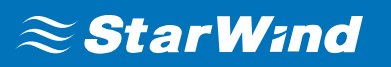

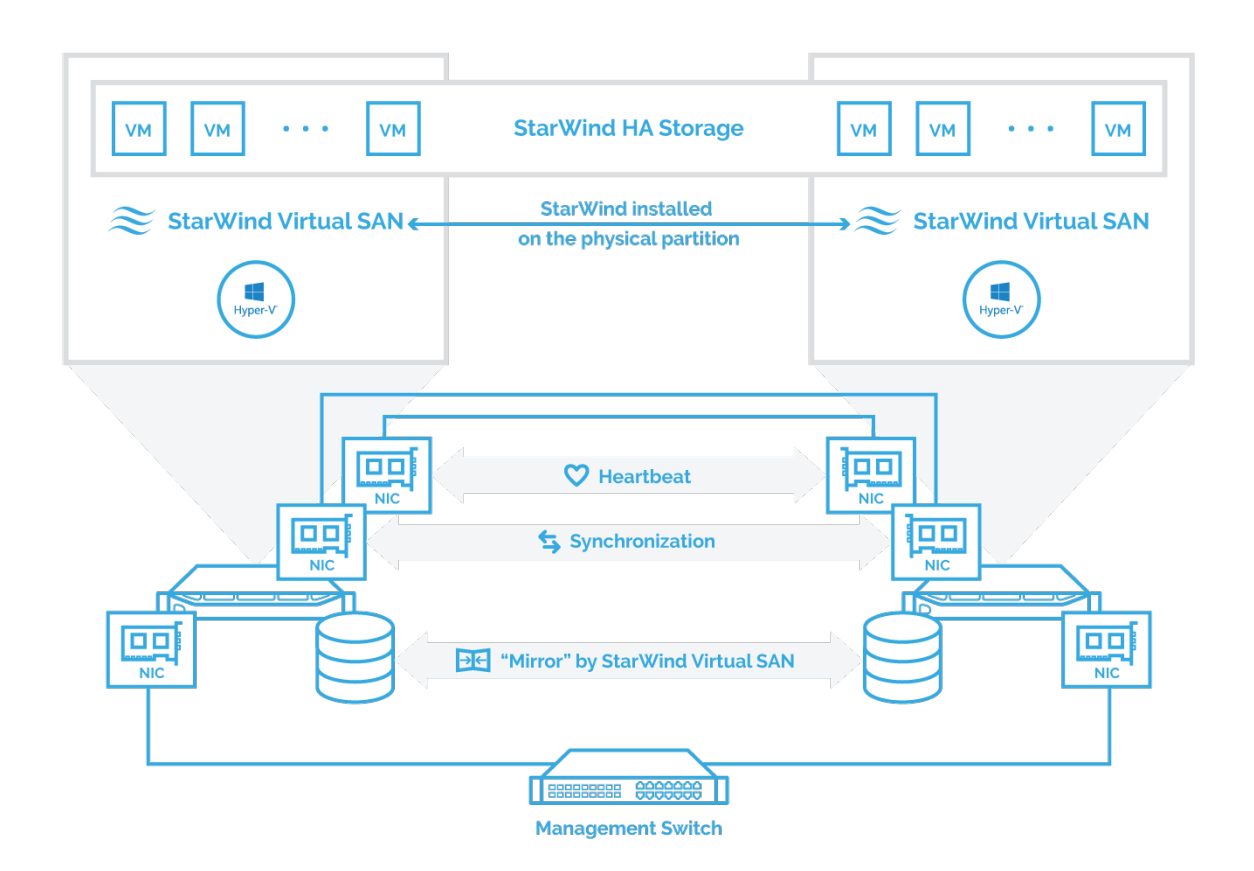

The guide configuring the basic two-node setup is available by the following link:

For

Hyper-

V: [https://www.starwindsoftware.com/resource-library/starwind-virtual-san-hyperconverg](https://www.starwindsoftware.com/resource-library/starwind-virtual-san-hyperconverged-2-node-scenario-with-hyper-v-cluster-on-windows-server-2016) [ed-2-node-scenario-with-hyper-v-cluster-on-windows-server-2016](https://www.starwindsoftware.com/resource-library/starwind-virtual-san-hyperconverged-2-node-scenario-with-hyper-v-cluster-on-windows-server-2016)

For VMware: option of deploying such configuration for VMware infrastructures is currently unavailable. If interested in such functionality, please let us know about this by emailing to [support@starwind.com](mailto:support@starwind.com)

# **Compute And Storage Separated Architecture**

StarWind Virtual SAN can also run on a dedicated set of hosts, creating a separated storage layer used by client hypervisors. Though the hyperconverged scenario is an industry trend now, the differentiation of compute and storage layers makes sense if there is a need to grow by capacity only. Typical use cases are shared storage for huge clustered SQL Server and Oracle deployments.

While running StarWind in Compute and Storage Separated (or Dedicated) architecture, it is possible to scale compute and storage resources independently, with different leverages regardless of each other. As a result, the system fits the task better while CapEx and OpEx get lower, since there is no need to purchase hardware that will be essentially wasted. Thus, the system can be created specifically for a particular task.

# **Installation On Dedicated Host**

This option assumes installation of StarWind Virtual SAN on the Windows Server that is running on a separate physical box and acts as a storage provider for the compute nodes. As mentioned before, it leverages really sensitive hardware utilization control. Unlike some cases of hyperconverged architecture, this type of deployment is usually considered for the large environments. This is caused by possible virtual resources underprovisioning that results in significant waste of budget on the hardware that could remain unused.

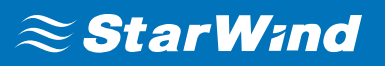

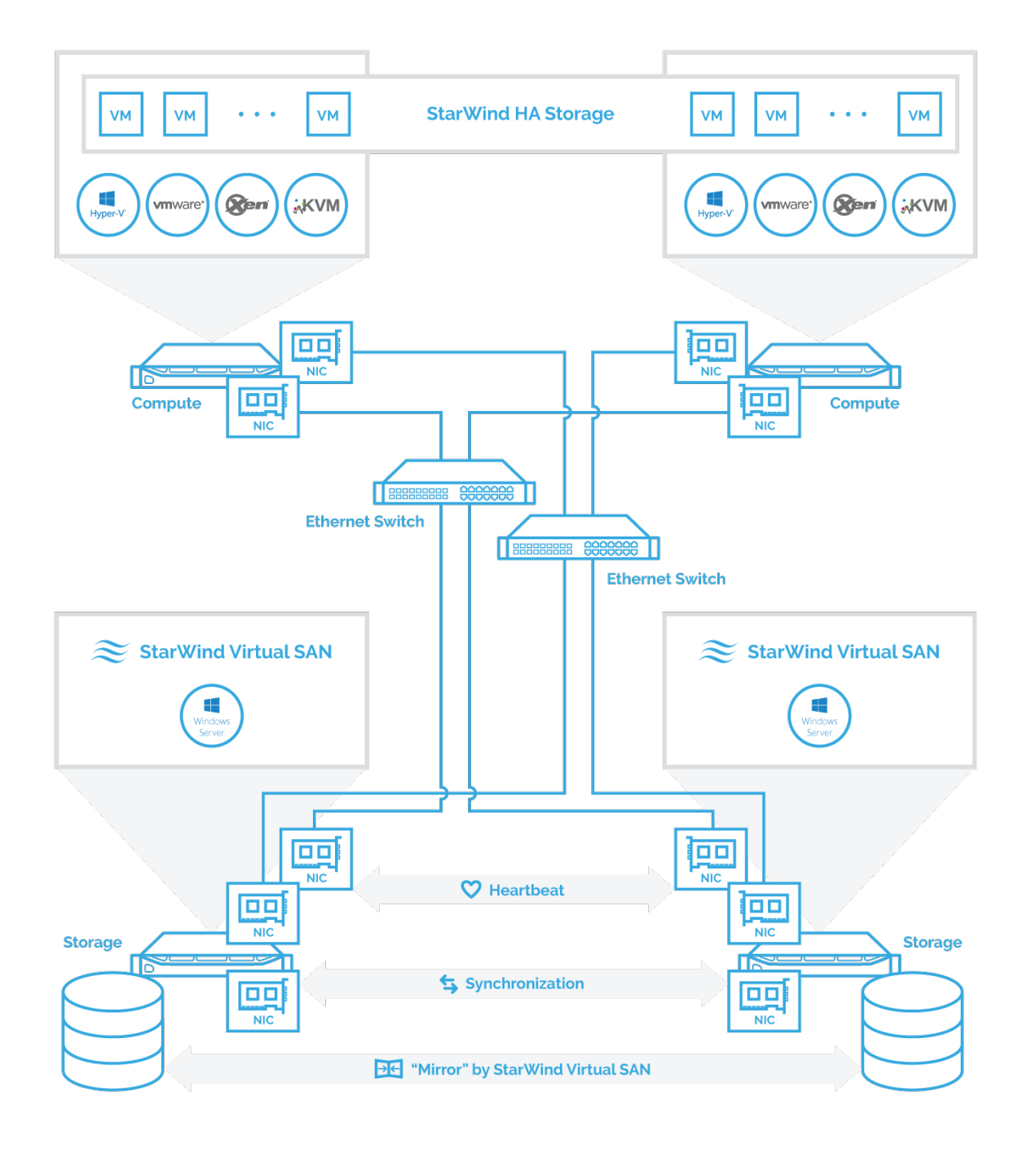

# **Conclusion**

The guides on configuring the basic two-node setup with different hypervisor platforms are available by the following links:

**For Hyper-V:** [StarWind Virtual SAN® Compute and Storage Separated 2-Node Scenario](https://www.starwindsoftware.com/resource-library/starwind-virtual-san-compute-and-storage-separated-with-windows-server-2016) [with Windows Server 2016](https://www.starwindsoftware.com/resource-library/starwind-virtual-san-compute-and-storage-separated-with-windows-server-2016)

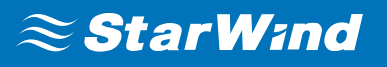

**For VMware:** [StarWind Virtual SAN® 2-node Compute and Storage Separated scenario](https://www.starwindsoftware.com/resource-library/starwind-virtual-san-2-node-compute-and-storage-separated-scenario-with-vmware-vsphere-6-0) [with VMware vSphere 6.0](https://www.starwindsoftware.com/resource-library/starwind-virtual-san-2-node-compute-and-storage-separated-scenario-with-vmware-vsphere-6-0)

**For StarWind VSAN for vSphere:** [StarWind Virtual SAN® for vSphere 2-Node](https://www.starwindsoftware.com/resource-library/starwind-virtual-san-for-vsphere/) [Hyperconverged Scenario with VMware vSphere 6.5](https://www.starwindsoftware.com/resource-library/starwind-virtual-san-for-vsphere/)

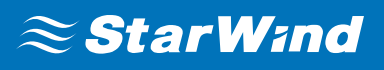

# **Contacts**

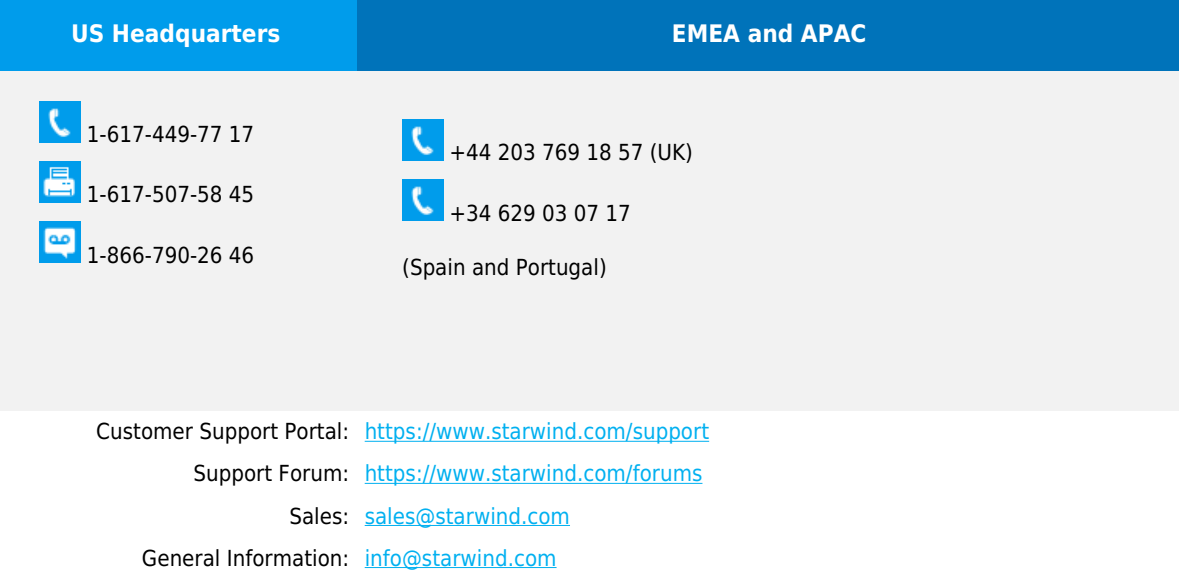

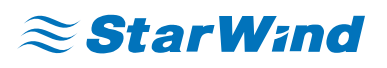

**StarWind Software, Inc.** 100 Cummings Center Suite 224-C Beverly MA 01915, USA

### [www.starwind.com](https://www.starwind.com/)

©2020, StarWind Software Inc. All rights reserved.